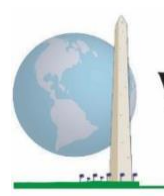

**Washington Group on Disability Statistics** 

12 de mayo

de 2020

# **Directrices analíticas: La creación de identificadores de la discapacidad mediante la sintaxis SAS de la lista breve de preguntas sobre funcionamiento del Grupo de Washington**

# **Introducción**

La mejor manera de entender la discapacidad es plantearla como un continuo. Desde el punto de vista de la dificultad de funcionamiento, la "dificultad" se puede reflejar a través de una variedad de descriptores, desde "no tiene ninguna dificultad en absoluto" hasta "le resulta imposible", pasando por "tiene cierta dificultad" y "tiene mucha dificultad" para llevar a cabo la acción. Cada uno de estos descriptores representa un punto de corte o umbral al determinar el identificador de la discapacidad final, por ejemplo, para definir a las personas con discapacidad y sin esta. Estos niveles de funcionamiento se plasman también en las categorías de respuesta a la lista breve de preguntas sobre funcionamiento del Grupo de Washington.

La prevalencia de la discapacidad no consiste en una sola estadística, sino que se puede calcular utilizando varios umbrales según el propósito de la recopilación de datos y la presentación de informes al respecto. Por ejemplo, si el propósito es ofrecer acceso equitativo a los espacios públicos, el nivel de referencia de la inclusión para un identificador de la discapacidad podría ser *cierta dificultad*, ya que incluso las personas que presenten un grado bajo de dificultad de funcionamiento se beneficiarán de las adaptaciones dirigidas a eliminar barreras y facilitar el acceso. La instalación de escaleras mecánicas en lugar de escalones, por ejemplo, es un elemento de diseño universal habitual que beneficia a personas con una amplia gama de dificultades de movilidad. De manera alternativa, si el propósito es facilitar subsidios o prestaciones, el nivel de inclusión para un identificador de la discapacidad podría ser *le resulta imposible*, ya que solo las personas con limitaciones funcionales más graves cumplirían los criterios de elegibilidad más estrictos.

La sintaxis SAS descrita en este documento se aplica al cálculo de los cuatro identificadores de la discapacidad en cuatro umbrales. El uso de estos cuatro umbrales diferentes en la población de personas *con discapacidad* da lugar a los cuatro identificadores de la discapacidad siguientes:

#### Los **documentos sobre implementación del Grupo de**

**Washington** comprenden las herramientas desarrolladas por el Grupo de Washington sobre Estadísticas de la Discapacidad con el objeto de recopilar datos sobre la discapacidad internacionalmente comparables a través de censos y encuestas. En los documentos se abordan las mejores prácticas en materia de ejecución de la lista breve, la lista ampliada, la lista breve mejorada, los módulos del Grupo de Washington y el Fondo de las Naciones Unidas para la Infancia (UNICEF) sobre el funcionamiento en niños y niñas de 2 a 4 años y de 5 a 17 años, y el módulo sobre discapacidad para encuestas de población activa del Grupo de Washington y la Organización Internacional del Trabajo (OIT), así como otras herramientas del Grupo de Washington. Entre muchos otros temas, se tratan la traducción, las especificaciones de las preguntas, las directrices analíticas, los códigos de programación para los análisis, y el uso de las herramientas con fines de desglose.

Para consultar otros documentos sobre implementación del Grupo de Washington y obtener información adicional, visite su sitio web: [http://www.washingtongroup](http://www.washingtongroup-disability.com/)[disability.com/.](http://www.washingtongroup-disability.com/)

Para obtener más información acerca del Grupo de Washington sobre Estadísticas de la Discapacidad, Página | 1 visite<http://www.washingtongroup-disability.com/>.

- **DISCAPACIDAD1**: el nivel de inclusión es al menos una esfera/pregunta codificada como TIENE CIERTA DIFICULTAD o TIENE MUCHA DIFICULTAD o LE RESULTA IMPOSIBLE.
- **DISCAPACIDAD2**: el nivel de inclusión es al menos dos esferas/preguntas codificadas como TIENE CIERTA DIFICULTAD, o una esfera/pregunta codificada como TIENE MUCHA DIFICULTAD o LE RESULTA IMPOSIBLE.
- **DISCAPACIDAD3**: el nivel de inclusión es al menos una esfera/pregunta codificada como TIENE MUCHA DIFICULTAD o LE RESULTA IMPOSIBLE.

### **NOTA: DISCAPACIDAD3 ES EL PUNTO DE CORTE RECOMENDADO POR EL GRUPO DE WASHINGTON.**

• **DISCAPACIDAD4**: el nivel de inclusión es cualquier esfera codificada como LE RESULTA IMPOSIBLE (4).

**NOTA:** la sintaxis SAS se basa en las *etiquetas de variable y etiquetas de valor* indicadas en las tablas que aparecen más adelante. Asegúrese de utilizar las mismas *etiquetas de variable y valor* O BIEN de revisar la sintaxis SAS con el fin de que refleje las *etiquetas* de su base de datos.

La lista breve de preguntas sobre funcionamiento del Grupo de Washington se aplica como parte de la Encuesta Nacional de Entrevistas de Salud (NHIS) de los Estados Unidos. Los datos utilizados para elaborar estas directrices proceden de la encuesta de 2013.

*Nota dirigida a los usuarios de la Encuesta Nacional de Entrevistas de Salud: los nombres de variable del archivo de datos de dicha encuesta y la documentación pueden diferir de los indicados en este documento, p. ej., la esfera de cuidado personal indicada como SC\_SS, es UB\_SS en el archivo de datos y la documentación de la Encuesta Nacional de Entrevistas de Salud.*

*El código SAS utilizado para elaborar los productos de este documento se incluye íntegramente en el apéndice.*

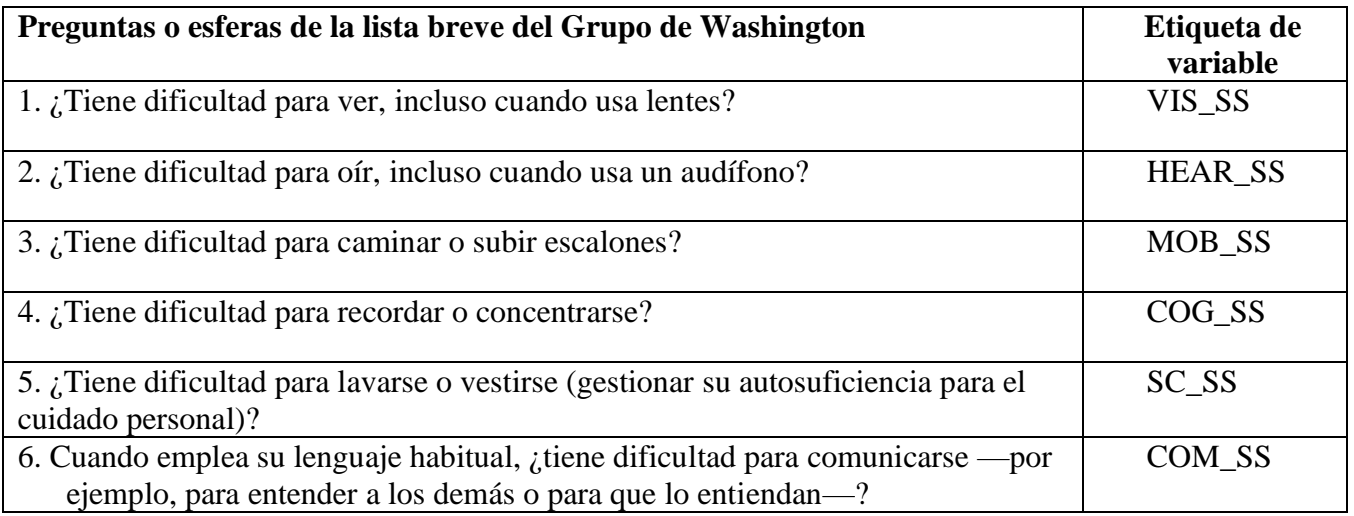

Las etiquetas de valor utilizadas para cada pregunta de la lista breve son:

- 1. No tiene ninguna dificultad
- 2. Sí, tiene cierta dificultad
- 3. Sí, tiene mucha dificultad
- 4. Le resulta imposible
- 7. No contesta
- 8. No comprobado
- 9. No sabe

# **SAS WG Short Set Syntax Annotated with Output Tables**

Actual SAS syntax is indented and are in **Bold text**.

NOTE: For data analysis, use your standard weighting and estimation techniques.

The syntax below produces frequency distributions on each the six domains. Codes 7 (REFUSED), 8 (NOT ASCERTAINED) and 9 (DON'T KNOW) are RECODED as **MISSING**.

*Step 1: Generate frequency distributions on each of the six domain variables.*

VIS\_SS is the WG-SS Vision question.

**If** VIS SS in  $(1, 2, 3, 4)$  then Vision=VIS SS; **Else If** VIS\_SS in (**7**, **8**, **9**) **then** Vision=**.**;

**Proc Freq Data**=SS.Funcdisb13; **Tables** Vision; **Run**;

NOTE: *SS.Funcdisb13* is the name of the SAS file used for these analyses. When preparing your SAS code, replace this SAS file with the name of your SAS file.

#### **Vision: Degree of difficulty seeing**

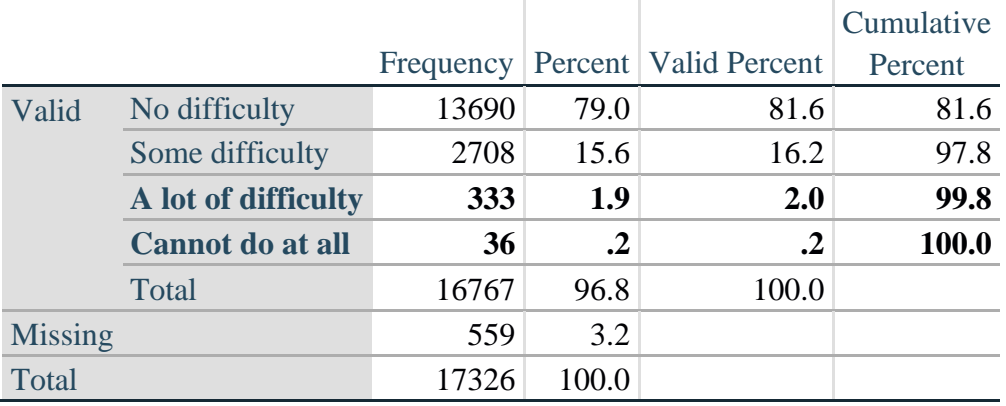

HEAR\_SS is the WG-SS Hearing question.

**If** HEAR\_SS in (**1**, **2**, **3**, **4**) **then** Hearing =HEAR\_SS; **Else If** HEAR\_SS in  $(7, 8, 9)$  then Hearing = $\cdot$ ;

**Proc Freq Data**=SS.Funcdisb13; **Tables** Hearing; **Run**;

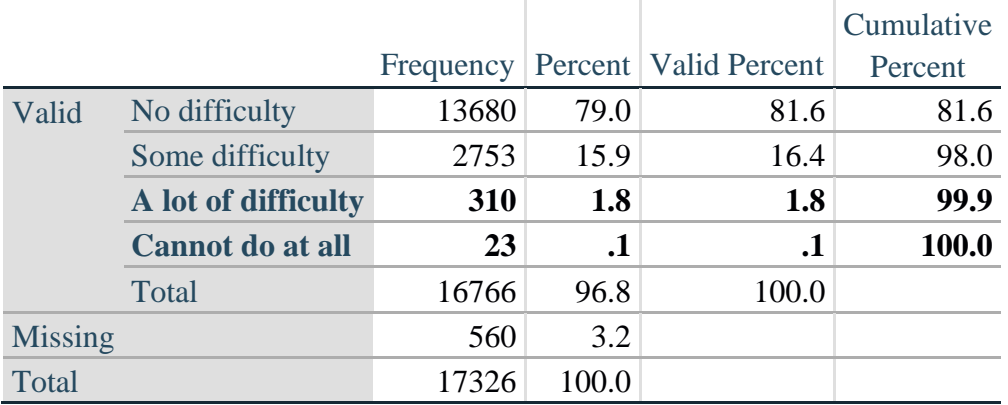

#### **Hearing: Degree of difficulty hearing**

MOB\_SS is the WG-SS Mobility question.

**If** MOB\_SS in (**1**, **2**, **3**, **4**) **then** Mobility=MOB\_SS; **Else If** MOB\_SS in  $(7, 8, 9)$  **then** Mobility= $\cdot$ ;

**Proc Freq Data**=SS.Funcdisb13; **Tables** Mobility; **Run**;

### **Mobility: Degree of difficulty walking or climbing steps**

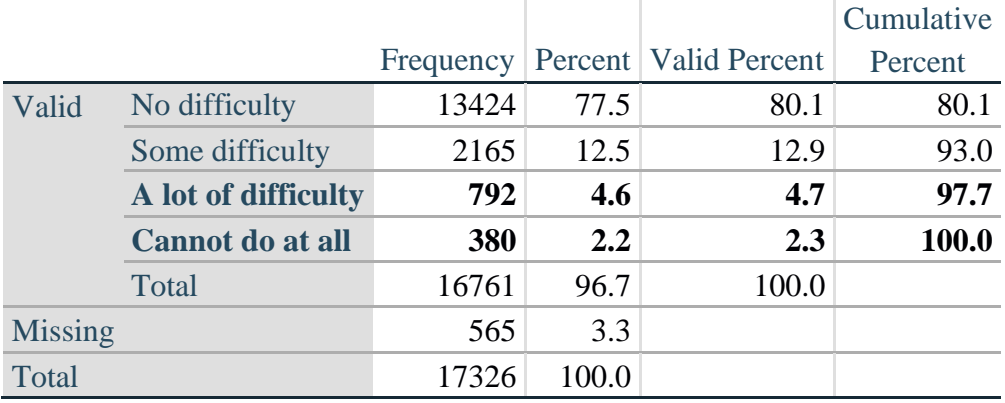

COM\_SS is the WG-SS Communication question.

**If** COM SS in  $(1, 2, 3, 4)$  **then** Communication =COM SS; **Else If COM\_SS** in  $(7, 8, 9)$  **then Communication =.;** 

**Proc Freq Data**=SS.Funcdisb13; **Tables** Communication; **Run**

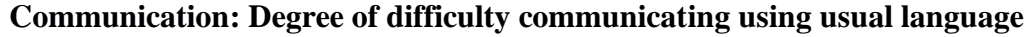

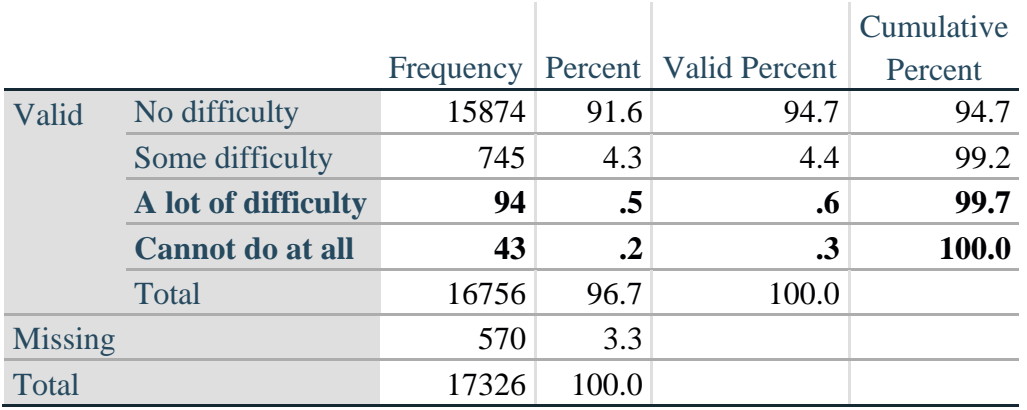

SC\_SS is the WG-SS Self-care question.

**If** SC\_SS in (**1**, **2**, **3**, **4**) **then** Self\_Care=SC\_SS; **Else If** SC\_SS in (**7**, **8**, **9** ) **then** Self\_Care=**.**;

**Proc Freq Data**=SS.Funcdisb13; **Tables** Self\_Care; **Run**;

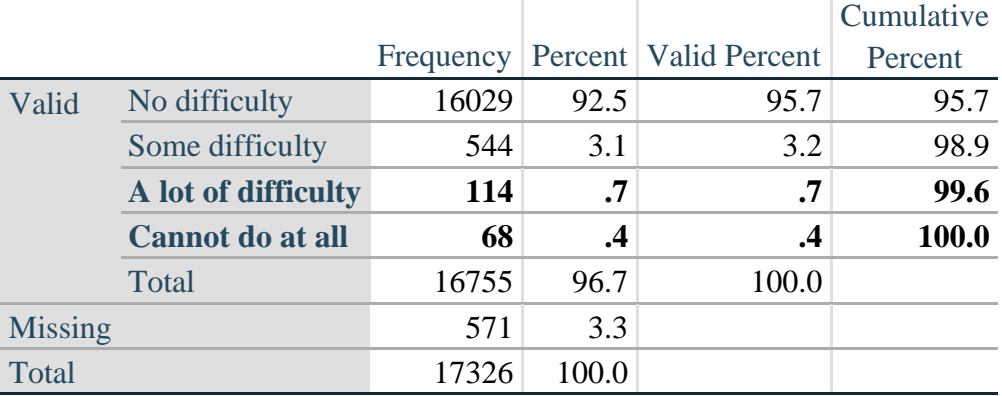

#### **Self\_Care Degree of difficulty with self-care**

COG\_SS is the WG-SS Cognition question.

**If** COG\_SS in (**1**, **2**, **3**, **4**) **then** Cognition=COG\_SS; **Else If** COG\_SS in (**7**, **8**, **9** ) **then** Cognition=**.**;

**Proc Freq Data**=SS.Funcdisb13; **Tables** Cognition; **Run**;

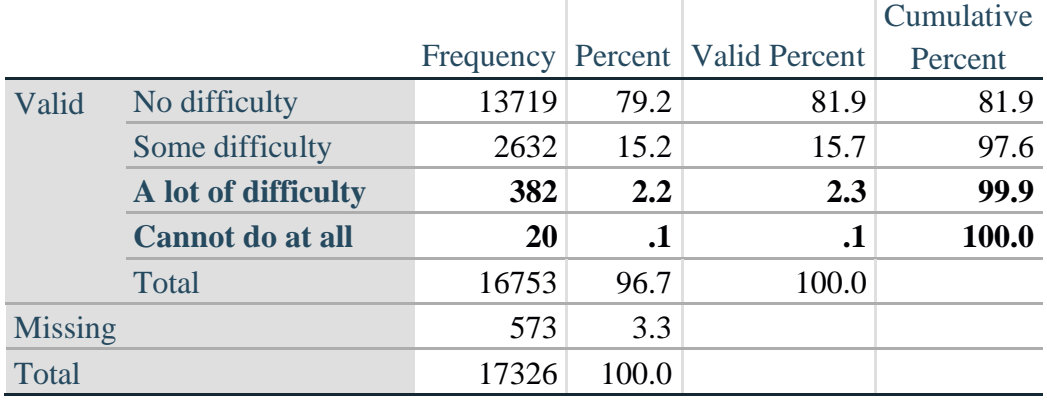

## **Cognition: Degree of difficulty remembering or concentrating**

#### *Step 2: Calculate a variable, SUM\_234*

SUM\_234 summates the number of domains coded SOME DIFFICULTY (2) or A LOT OF DIFFICULTY (3) or CANNOT DO AT ALL (4) for each person. This new variable is used in the determination of disability identifiers: DISABILITY1 and DISABILITY2.

The syntax below **counts** the number of domains/questions a person has that are coded SOME DIFFICULTY (2) or A LOT OF DIFFICULTY (3) or CANNOT DO AT ALL (4).

Possible range 0: no difficulties in any domain, to 6: all six domains coded SOME DIFFICULTY (2) or A LOT OF DIFFICULTY (3) or CANNOT DO AT ALL (4). MISSING (9) are those who have coded 7, 8 or 9 on all six domains.

**If** missing(Vision) and missing(Hearing) and missing(Mobility) and missing(Cognition) and missing(Self\_Care) and missing(Communication) **then** SumPoints=**.**; **Else If** (Vision = 1) and (Hearing = 1) and (Mobility = 1) and (Cognition = 1) and (Self\_Care = 1) and (Communication =**1**) **then** SumPoints=**0**; **Else** SumPoints=SUM( (Vision in(**2**,**3**,**4**)),(Hearing in(**2**,**3**,**4**)),(Mobility in(**2**,**3**,**4**)),(Cognition in(**2**,**3**,**4**)),(Self\_Care in(**2**,**3**,**4**)),(Communication in(**2**,**3**,**4**)) );

**If** SumPoints  $=$ . **then** SUM  $234 =$ .; **Else If** SumPoints  $= 1$  then SUM 234=1; **Else If** SumPoints  $= 2$  then SUM 234 $= 2$ ; **Else** If  $SumPoints = 3$  then  $SUM_234=3$ ; **Else If** SumPoints  $=$  **4 then** SUM 234 $=$ **4**; **Else If** SumPoints  $=$  5 then SUM 234 $=$ 5; **Else** If  $SumPoints = 6$  then  $SUM_234=6$ ; **Else If** SumPoints  $= 0$  then SUM\_234=0;

```
Proc Freq Data=SS.Funcdisb13; 
Tables SUM_234;
Run;
```
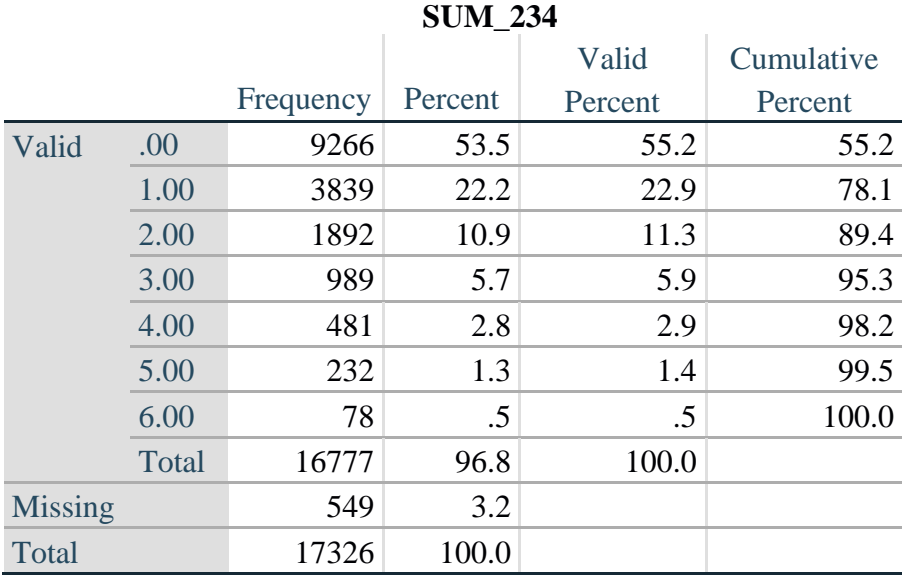

#### *Step 3: Calculate a variable, SUM\_34*

SUM\_34 summates the number of domains coded A LOT OF DIFFICULTY (3) or CANNOT DO AT ALL (4) for each person. This new variable is used in the determination of disability identifier: DISABILITY2.

The syntax below counts the number of domains/questions a person has that are coded A LOT OF DIFFICULTY (3) or CANNOT DO AT ALL (4)

Possible range 0: no difficulties coded A LOT OF DIFFICULTY (3) or CANNOT DO AT ALL (4) in any domain, to 6: all six domains coded A LOT OF DIFFICULTY (3) or CANNOT DO AT ALL (4). MISSING (9) are those who have coded 7, 8 or 9 on all six domains.

**If** missing(Vision) and missing(Hearing) and missing(Mobility) and missing(Cognition) and missing(Self\_Care) and missing(Communication) **then** SumPoints2=**.**; **Else If** (Vision in(1,2)) and (Hearing in(1,2)) and (Mobility in(1,2)) and (Cognition in(1,2)) and (Self Care in $(1,2)$ ) and (Communication in $(1,2)$ ) **then** SumPoints2=0; **Else** SumPoints2=SUM( (Vision in(**3**,**4**)),(Hearing in(**3**,**4**)),(Mobility in(**3**,**4**)),(Cognition in(**3**,**4**)),(Self\_Care in(**3**,**4**)),(Communication in(**3**,**4**)) );

```
If SumPoints2 = \bullet then SUM 34 = \cdot; Else
If SumPoints2 = 1 then SUM 34=1; Else
If SumPoints2 = 2 then SUM 34=2; Else
If SumPoints2 = 3 then SUM 34=3; Else
If SumPoints2 = 4 then SUM 34=4; Else
If SumPoints2 = 5 then SUM 34=5; Else
If SumPoints2 = 6 then SUM 34=6; Else
If SumPoints2 = 0 then SUM_34=0;
```

```
Proc Freq Data=SS.Funcdisb13; 
Tables SUM_34;
Run;
```
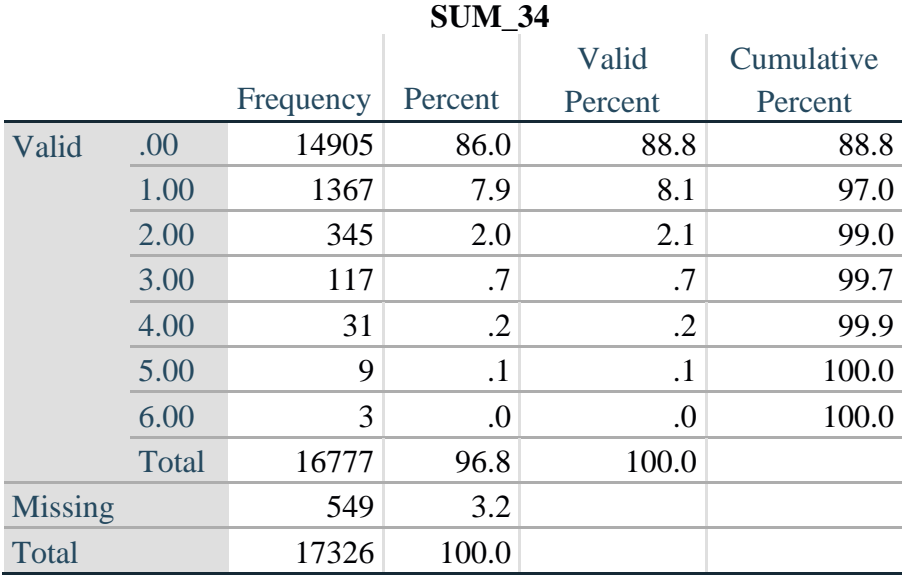

### *Step 4: Calculate Disability Identifier: DISABILITY1*

The syntax below calculates the first disability identifier: **DISABILITY1** where the level of inclusion is at least one domain/question is coded SOME DIFFICULTY or A LOT OF DIFFICULTY or CANNOT DO AT ALL.

MISSING (.) are those who have coded 7, 8 or 9 on all six domains.

**If** missing(Vision) and missing(Hearing) and missing(Mobility) and missing(Cognition) and missing(Self\_Care) and missing(Communication) **then** Disability1=**.**; **Else If SUM**  $234 \ge -1$  then Disability1=1; **Else** Disability1=**2**;

NOTE: SUM  $234 \geq 1$  means that at least one of the six domains is coded at least SOME DIFFICULTY (2).

**Proc Freq Data**=SS.Funcdisb13; **Tables** Disability1; **Run**;

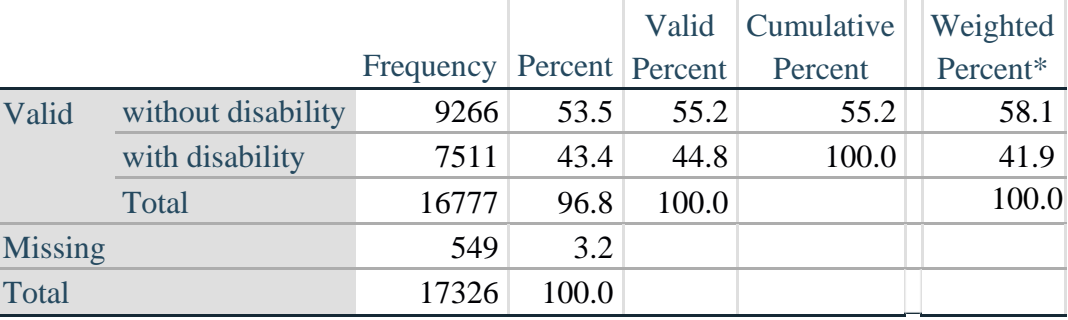

#### **DISABILITY1**

\*Weighted estimate provided – but is not part of the SAS syntax.

The syntax below calculates the second disability identifier: **DISABILITY2** where the level of inclusion is: at least 2 domains/questions are coded SOME DIFFICULTY or any 1 domain/question is coded A LOT OF DIFFICULTY or CANNOT DO AT ALL. MISSING (9) are those who have coded 7, 8 or 9 on all six domains.

**If** missing(Vision) and missing(Hearing) and missing(Mobility) and missing(Cognition) and missing(Self\_Care) and missing(Communication) **then** Disability2=**.**; **Else If** (SUM\_234 >=**2** OR SUM\_34=**1**) **then** Disability2=**1**; **Else** Disability2=**2**;

NOTE: The above syntax identifies those with at least two of the six domains coded as at least SOME DIFFICULTY (2): SUM\_234  $>= 2$ , OR those who have one domain that is coded A LOT OF DIFFICULTY (3) or CANNOT DO AT ALL (4): SUM  $34 = 1$ .

**Proc Freq Data**=SS.Funcdisb13; **Tables** Disability2; **Run**;

### **DISABILITY2**

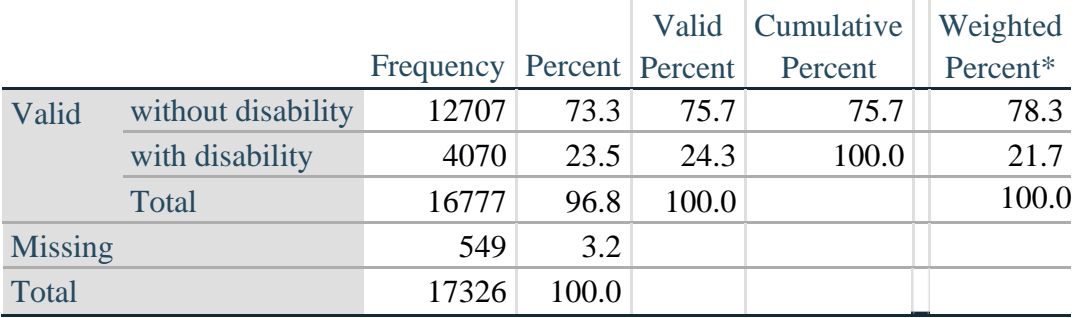

\*Weighted estimate provided – but is not part of the SAS syntax.

# *Step 6: Calculate Disability Identifier: DISABILITY3*

The syntax below calculates the third disability identifier: **DISABILITY3** where the level of inclusion is: any 1 domain/question is coded A LOT OF DIFFICULTY or CANNOT DO AT ALL. MISSING (9) are those who have coded 7, 8 or 9 on all six domains. **THIS IS THE CUT-OFF RECOMMENDED BY THE WG.**

**If** missing(Vision) and missing(Hearing) and missing(Mobility) and missing(Cognition) and missing(Self\_Care) and missing(Communication) **then** Disability3=**.**; **Else If** ((Vision = **3** OR Vision = **4**) OR (Hearing= **3** OR Hearing = **4**) OR (Mobility= **3** OR Mobility = **4**) OR (Communication= **3** OR Communication = **4**) OR (Self\_Care = **3** OR Self Care  $= 4$ ) OR (Cognition  $= 3$  OR Cognition  $= 4$ )) **then** Disability3=1; **Else** Disability $3 = 2$ ;

**Proc Freq Data**=SS.Funcdisb13; **Tables** Disability3; **Run**;

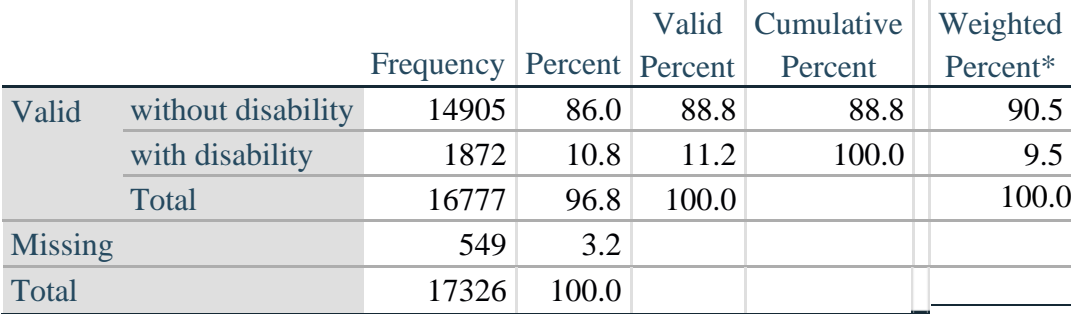

## **DISABILITY3**

\*Weighted estimate provided – but is not part of the SAS syntax.

#### *Step 7: Calculate Disability Identifier: DISABILITY4*

The syntax below calculates the fourth disability identifier: **DISABILITY4** where the level of inclusion is any one domain is coded CANNOT DO AT ALL (4). MISSING (.) are those who have coded 7, 8 or 9 on all six domains.

**If** missing(Vision) and missing(Hearing) and missing(Mobility) and missing(Cognition) and missing(Self\_Care) and missing(Communication) **then** Disability4=**.**; **Else If** ((Vision = **4**) OR (Hearing = **4**) OR (Mobility = **4**) OR (Communication = **4**) OR  $(Self_Care = 4) OR (Cognition = 4))$  **then** Disability 4=1; **Else** Disability $4 = 2$ ;

**Proc Freq Data**=SS.Funcdisb13; **Tables** Disability4; **Run**;

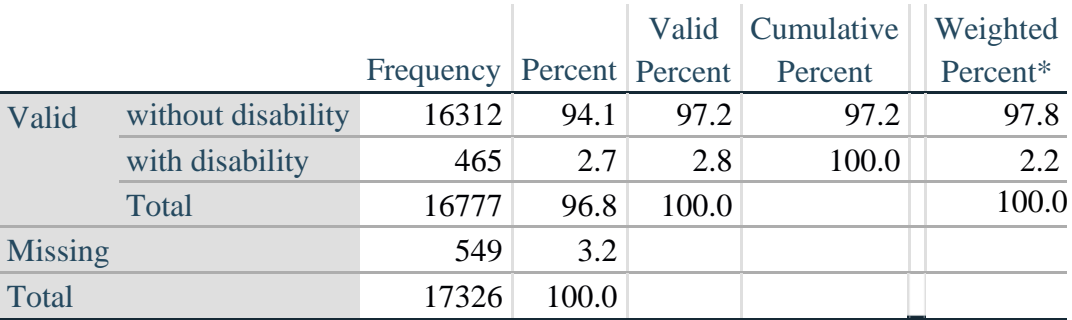

#### **DISABILITY4**

\*Weighted estimate provided – but is not part of the SAS syntax.

#### **APPENDIX**

#### **SAS Code Used with the 2013 NHIS Data File**

```
Data SS.Funcdisb13;
      Set NHIS. Funcdisb13 ;
*The syntax below produces frequency distributions on each the six domains. Codes 7 
(REFUSED), 8 (NOT ASCERTAINED) and 9 (DON'T KNOW) are INCLUDED as MISSING.;
*Vision;
*Generate frequency distribution for each domain question. Convert 7,8,9 to 
missing;
      If VIS_SS2 in (1,2,3,4) then Vision=VIS_SS2; 
      Else Vision=.;
*Communication;
*Generate frequency distribution for each domain question. Convert 7,8,9 to 
missing;
      If COM_SS in (1,2,3,4) then Communication=COM_SS; 
      Else Communication=.;
*Hearing;
*Generate frequency distribution for each domain question. Recode 7,8,9 to .;
      If HEAR_SS2 in (1,2,3,4) then Hearing=HEAR_SS2;
      Else If HEAR_SS2 in (7,8,9 ) then Hearing=.;
*Cognition: Degree of difficulty remembering or concentrating;
*Generate frequency distribution for each domain question. Recode 7,8,9 to .; 
      If COG_SS in (1,2,3,4) then Cognition=COG_SS;
      Else If COG_SS in (7,8,9) then Cognition=.;
*Self care;
      If UB_SS in (1,2,3,4) then Self_Care=UB_SS; 
      Else Self_Care=.;
*Mobility;
      If MOB_SS2 in (1,2,3,4) then Mobility=MOB_SS2; 
      Else Mobility=.;
*Step 1: Generate frequency distributions on each of the six domain variables.;
*Step 2: Calculate a variable, SUM_234. SUM_234 summates the number of domains 
coded SOME DIFFICULTY (2) or A LOT OF DIFFICULTY (3) or CANNOT DO AT ALL (4)for
each person. This new variable is used in the determination of disability 
identifiers: DISABILITY1 and DISABILITY2.
The syntax below counts the number of domains/questions a person has that are coded 
SOME DIFFICULTY (2) or A LOT OF DIFFICULTY (3) or CANNOT DO AT ALL (4).
Possible range 0: no difficulties in any domain, to 6: all six domains coded SOME 
DIFFICULTY (2) or A LOT OF DIFFICULTY (3) or CANNOT DO AT ALL (4).
MISSING (9) are those who have coded 7, 8 or 9 on all six domains.;
      If missing(Vision) and missing(Hearing) and missing(Mobility) and 
      missing(Cognition) and missing(Self_Care) and missing(Communication) then 
      SumPoints=.;
      Else If (Vision =1) and (Hearing =1) and (Mobility =1) and (Cognition =1) and 
      (Self_Care =1) and (Communication =1) then SumPoints=0;
```

```
Else SumPoints=SUM( (Vision in(2,3,4)),(Hearing in(2,3,4)),(Mobility 
      in(2,3,4)),(Cognition in(2,3,4)),(Self_Care in(2,3,4)),(Communication 
      in(2,3,4)) );
           If SumPoints =. then SUM_234 =.; 
      Else If SumPoints = 1 then SUM_2^234=1;
      Else If SumPoints = 2 then SUM_234=2; 
      Else If SumPoints = 3 then SUM_234=3; 
     Else If SumPoints = 4 then SUM 234=4;
     Else If SumPoints = 5 then SUM<sup>-234=5;</sup>
     Else If SumPoints = 6 then SUM<sup>-234=6;</sup>
     Else If SumPoints = 0 then SUM<sup>-234=0</sup>;
*Step 3: Calculate a variable, SUM_34. SUM_34 summates the number of domains coded 
A LOT OF DIFFICULTY (3) or CANNOT \overline{DO} AT ALL (4) for each person.
This new variable is used in the determination of disability identifier: 
DISABILITY2.
The syntax below counts the number of domains/questions a person has that are coded 
A LOT OF DIFFICULTY (3) or CANNOT DO AT ALL (4)
Possible range 0: no difficulties coded A LOT OF DIFFICULTY (3) or CANNOT DO AT ALL
(4) in any domain, to 6: all six domains coded A LOT OF DIFFICULTY (3)or CANNOT DO 
AT ALL (4). MISSING (9) are those who have coded 7, 8 or 9 on all six domains.;
      If missing(Vision) and missing(Hearing) and missing(Mobility) and 
      missing(Cognition) and missing(Self_Care) and missing(Communication) then 
      SumPoints2=.;
      Else If (Vision in(1,2)) and (Hearing in(1,2)) and (Mobility in(1,2)) and 
     (Cognition in(1,2)) and (Self_Care in(1,2)) and (Communication in(1,2)) 
     then SumPoints2=0;
     Else SumPoints2=SUM( (Vision in(3,4)),(Hearing in(3,4)),(Mobility 
      in(3,4)),(Cognition in(3,4)),(Self_Care in(3,4)),(Communication in(3,4)) );
           If SumPoints2 =. then SUM_34 =.; 
      Else If SumPoints2 = 1 then SUM_34=1;
      Else If SumPoints2 = 2 then SUM_34=2;
     Else If SumPoints2 = 3 then SUM 34=3;
     Else If SumPoints2 = 4 then SUM 34=4;
     Else If SumPoints2 = 5 then SUM 34=5;
     Else If SumPoints2 = 6 then SUM 34=6;
     Else If SumPoints2 = \overline{0} then SUM 34=\overline{0};
*Step 4: Calculate Disability Identifier: DISABILITY1. The syntax below calculates 
the first disability identifier: DISABILITY1 where the level of inclusion is at 
least one domain/question is coded SOME DIFFICULTY or A LOT OF DIFFICULTY or CANNOT 
DO AT ALL. MISSING (9) are those who have coded 7, 8 or 9 on all six domains;
      If missing(Vision) and missing(Hearing) and missing(Mobility) and 
      missing(Cognition) and missing(Self_Care) and missing(Communication) then 
      Disability1=.;
      Else If SUM_234 >=1 then Disability1=1; 
     Else Disability1=2;
*Step 5: Calculate Disability Identifier: DISABILITY2. The syntax below calculates 
the second disability identifier: DISABILITY2 where the level of inclusion is: at 
least 2 domains/questions are coded SOME DIFFICULTY or any 1 domain/question is 
coded A LOT OF DIFFICULTY or CANNOT DO AT ALL.
MISSING (9) are those who have coded 7, 8 or 9 on all six domains;
```

```
If missing(Vision) and missing(Hearing) and missing(Mobility) and 
     missing(Cognition) and missing(Self_Care) and missing(Communication) then 
     Disability2=.;
     Else If (SUM 234 >= 2 OR SUM 34=1 ) then Disability2=1;
     Else Disability2=2;
*Step 6: Calculate Disability Identifier: DISABILITY3.The syntax below calculates 
the third disability identifier: DISABILITY3 where the level of inclusion is: any 1 
domain/question is coded A LOT OF DIFFICULTY or CANNOT DO AT ALL. MISSING (9) are 
those who have coded 7, 8 or 9 on all six domains.
THIS IS THE CUT-OFF RECOMMENDED BY THE WG.:
     If missing(Vision) and missing(Hearing) and missing(Mobility) and 
     missing(Cognition) and missing(Self_Care) and missing(Communication) then 
     Disability3=.;
     Else IF ((vision = 3 OR vision = 4) OR (Hearing= 3 OR Hearing = 4) OR 
     (mobility= 3 OR mobility = 4) OR (Communication= 3 OR Communication = 4) OR 
     (Self_Care = 3 OR Self_Care = 4) OR (Cognition = 3 OR Cognition = 4)) then 
     Disability3=1;
     Else Disability3 = 2;
*Step 7: Calculate Disability Identifier: DISABILITY4.The syntax below calculates 
the fourth disability identifier: DISABILITY4 where the level of inclusion is any 
one domain is coded CANNOT DO AT ALL (4). MISSING (9) are those who have coded 7, 8 
or 9 on all six domains;
     If missing(Vision) and missing(Hearing) and missing(Mobility) and 
     missing(Cognition) and missing(Self_Care) and missing(Communication) then 
     Disability4=.;
     Else IF ((vision = 4) OR (Hearing = 4) OR (mobility = 4) OR (Communication =
     4) OR (Self Care = 4) OR (Cognition = 4)) then Disability4=1;
     Else Disability4 = 2;
     Label
            Vision="Degree of difficulty seeing"
            Communication="Degree of difficulty communicating using usual language" 
            Hearing="Degree of difficulty hearing"
            Cognition="Degree of difficulty remembering or concentrating" 
            Self Care="Degree of difficulty with self-care"
            Mobility="Degree of difficulty walking or climbing steps";
      Format Vision Communication Hearing HEAR_3_R HEAR_4_R Cognition Self_Care 
      UB 1 R UB 2 R Mobility MOB 4 R MOB 5 R Diff.
      Disability1 Disability2 Disability3 Disability4 DisabF.;
      Run;
Title "NHIS 2013: Unweighted frequencies with missing included in the percent";
      Proc freq data=SS. Funcdisb13;
      Tables Vision Hearing Mobility Communication Self_Care Cognition SUM_234 
      SUM_34 Disability1 Disability2 Disability3 Disability4/missing;
      Run;
Title;
Title "NHIS 2013: Unweighted frequencies";
      Proc freq data=SS.Funcdisb13;
      Tables Vision Hearing Mobility Communication Self_Care Cognition SUM_234 
      SUM_34 Disability1 Disability2 Disability3 Disability4;
     Run;
Title;
```

```
Proc format library=SS.SS; 
      Value Diff
            1="No Difficulty" 
            2="Some Difficulty" 
            3="A lot of Difficulty" 
            4="Cannot do at all"
            .="Missing"
      ;
      Value DisabF
            1="With Disability"
            2="Without Disability"
      ;
Run
```